# Projekt 8: Równanie adwekcji-dyfuzji – symulacja transportu masy metodą Cranka-Nicolson.

Tomasz Chwiej,Alina Mreńca-Kolasińska, Elżbieta Strzałka

11 grudnia 2018

## **1 Wstęp**

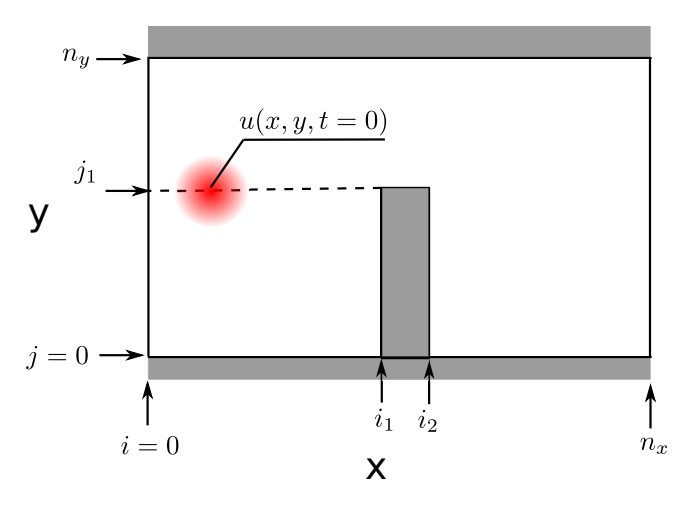

Rysunek 1: Geometria układu, w którym rozkład gęstości *u*(*x, y, t*) zmienia się ze względu na adwekcję w polu prędkości i pod wpływem dyfuzji. Na lewym i prawym brzegu nałożone są periodyczne warunki brzegowe – płyn przepływający przez prawy brzeg pojawia się na lewym brzegu.

Na zajęciach wykonamy symulację transportu masy rozwiązując równanie adwekcji-dyfuzji

$$
\frac{\partial u}{\partial t} = -\vec{v} \cdot \nabla u + D\nabla^2 u \tag{1}
$$

wykorzystując niejawny schemat Cranka-Nicolson.

## **2 Dyskretyzacja, metoda CN, periodyczne warunki brzegowe, warunki początkowe**

## **2.1 Dyskretyzacja**

Wprowadzamy siatkę równoodległych węzłów w przestrzeni (x,y) oraz na osi czasu (t)

$$
t = t_n = \Delta t \cdot n, \quad n = 0, 1, \dots
$$
\n<sup>(2)</sup>

$$
\Delta x = \Delta y = \Delta \tag{3}
$$

$$
x = x_i = \Delta \cdot i, \quad i = 0, 1, \dots, n_x \tag{4}
$$

$$
y = y_i = \Delta \cdot j, \quad j = 0, 1, \dots, n_y \tag{5}
$$

$$
u(x, y, t) = u(x_i, y_j, t_n) = u_{i,j}^n \tag{6}
$$

$$
\vec{v} = (v^x(x_i, y_j), v^y(x_i, y_j)) = (v_{i,j}^x, v_{i,j}^y)
$$
\n(7)

#### **2.2 Metoda Cranka-Nicolson**

Równanie (1) dyskretyzujemy stosując dwupunktowy iloraz różnicowy "do przodu" dla pochodnej czasowej oraz symetryczne ilorazy różnicowe dla pochodnych przestrzennych

$$
\frac{u_{i,j}^{n+1} - u_{i,j}^n}{\Delta t} = -\frac{1}{2} v_{i,j}^x \left[ \left( \frac{u_{i+1,j}^n - u_{i-1,j}^n}{2\Delta} \right) + \left( \frac{u_{i+1,j}^{n+1} - u_{i-1,j}^{n+1}}{2\Delta} \right) \right] \n- \frac{1}{2} v_{i,j}^y \left[ \left( \frac{u_{i,j+1}^n - u_{i,j-1}^n}{2\Delta} \right) + \left( \frac{u_{i,j+1}^{n+1} - u_{i,j-1}^{n+1}}{2\Delta} \right) \right] \n+ \frac{1}{2} D \left[ \frac{u_{i+1,j}^n + u_{i-1,j}^n + u_{i,j+1}^n + u_{i,j-1}^n - 4u_{i,j}^n}{\Delta^2} + \frac{u_{i+1,j}^{n+1} + u_{i-1,j}^{n+1} + u_{i,j+1}^{n+1} + u_{i,j-1}^{n+1} - 4u_{i,j}^{n+1}}{\Delta^2} \right]
$$
\n(8)

Równanie jest niejawne; aby je rozwiązać przenosimy *u n*+1 *i,j* na lewą stronę i w każdej iteracji (przejście *t<sup>n</sup> → tn*+1) *relaksujemy* poniższe równanie 20 razy dla każdego węzła (*i, j*)

$$
\begin{split}\n\left(u_{i,j}^{n+1}\right)^{\mu+1} &= \left(\frac{1}{1+\frac{2D\Delta t}{\Delta^2}}\right) \left\{u_{i,j}^n - \frac{\Delta t}{2} v_{i,j}^x \left[\left(\frac{u_{i+1,j}^n - u_{i-1,j}^n}{2\Delta}\right) + \left(\frac{u_{i+1,j}^{n+1} - u_{i-1,j}^{n+1}}{2\Delta}\right)^\mu\right] \\
&- \frac{\Delta t}{2} v_{i,j}^y \left[\left(\frac{u_{i,j+1}^n - u_{i,j-1}^n}{2\Delta}\right) + \left(\frac{u_{i,j+1}^{n+1} - u_{i,j-1}^{n+1}}{2\Delta}\right)^\mu\right] \\
&+ \frac{\Delta t}{2} D \left[\frac{u_{i+1,j}^n + u_{i-1,j}^n + u_{i,j+1}^n + u_{i,j-1}^n - 4u_{i,j}^n}{\Delta^2} + \left(\frac{u_{i+1,j}^{n+1} + u_{i-1,j}^{n+1} + u_{i,j+1}^{n+1} + u_{i,j-1}^{n+1}}{\Delta^2}\right)^\mu\right] \right\}\n\end{split} \tag{9}
$$

gdzie  $\mu = 0, 1, 2, \ldots, 20$  jest numerem iteracji Picarda. Na starcie przyjmujemy dla wszystkich węzłów

$$
\left(u_{i,j}^{n+1}\right)^{\mu=0} = u_{i,j}^n \tag{10}
$$

#### **2.3 Warunki brzegowe**

Na lewy i prawy brzeg nakładamy periodyczne warunki brzegowe. Oznacza to, że

- *•* lewym sąsiadem węzła (0*, j*) jest (*nx, j*)
- *•* prawym sąsiadem węzła (*nx, j*) jest (0*, j*)

Dolny i górny brzeg oraz obrys zastawki omijamy (rów. adwekcji spełnia je automatycznie, bo  $\vec{v}_{brzeq} =$ 0, ale rów. dyfuzji już nie i musimy o tym pamiętać).

#### **2.4 Pole prędkości**

Pole prędkości wygenerujemy mając do dyspozycji funkcję strumienia (wczytywaną z pliku). Poza brzegami i zastawką prędkości wyliczamy z definicji,  $v^x = \frac{\partial \psi}{\partial y}$  oraz  $v^y = -\frac{\partial \psi}{\partial x}$ , zastępując pochodne symetrycznymi ilorazami różnicowymi

$$
v_{i,j}^x = \frac{\psi_{i,j+1} - \psi_{i,j-1}}{2\Delta}, \quad i = 1, 2, \dots, n_x - 1, \quad j = 1, 2, \dots, n_y - 1 \tag{11}
$$

$$
v_{i,j}^y = -\frac{\psi_{i+1,j} - \psi_{i-1,j}}{2\Delta}, \quad i = 1, 2, \dots, n_x - 1, \quad j = 1, 2, \dots, n_y - 1 \tag{12}
$$

Na zastawce ustalamy

$$
V_{i,j}^x = V_{i,j}^y = 0, \quad i = i_1, \dots, i_2, \, j = 0, \dots, j_1 \tag{13}
$$

na dolnym i górnym brzegu

$$
V_{i,0}^x = V_{i,n_y}^y = 0, \quad i = 1, \dots, n_x - 1
$$
\n(14)

a na lewym i prawym brzegu przepisujemy prędkości z sąsiednich węzłów

$$
V_{0,j}^x = V_{1,j}^x, \quad j = 0, 1, \dots, n_y \tag{15}
$$

$$
V_{n_x,j}^x = V_{n_x-1,j}^x, \quad j = 0, 1, \dots, n_y
$$
\n(16)

#### **2.5 Warunek początkowy**

Jako warunek początkowy  $[u(x, y, t = 0)]$  przyjmujemy poniższy rozkład gęstości

$$
u(x, y, t = 0) = \frac{1}{2\pi\sigma^2} \exp\left(-\frac{(x - x_A)^2 + (y - y_A)^2}{2\sigma^2}\right)
$$
(17)

gdzie:  $(x_A, y_A)$  to położenie środka gęstości, a  $\sigma$  to rozmycie.

#### **2.6 Algorytm dla równania AD**

```
Pseudokod
```

```
inicjalizacja parametrów: n_x, n_y, i_1, i_2, j_1, D, \Delta{\tt utwórz} tablice: u^0\,, u^1\, ,\psi\, ,v^x\, ,v^ywczytaj funkcję strumienia : ψ
wyznacz pole prędkości : v
x , v
y
wyznacz: v_{max}, \Delta tinicjalizacja gęstości : u
0 = wzór (17)
FOR IT =1 TO ITMAX STEP 1 DO
  // start iteracji Picarda
  inicjalizacja kolejnego kroku: u^1=u^0FOR K =1 TO 20 STEP 1 DO
    FOR i=0 TO n_x STEP 1 DO
       FOR j = 1 TO n_y - 1 STEP 1 DO
          IF((i, j) \in (zastawka)) THEN
            CONTINUE
         ELSE IF (i == 0 || i == n_x) THEN
            u_{i,j}^1 = \text{wzór}(9) + \text{periodyczne WB}ELSE
            u_{i,j}^1 = \text{wzór}(9)END IF
       END DO
    END DO
  END DO
  // zachowujemy rozwiązanie do następnego wywołania
  u^0 = u^1wyznacz i zapisz do pliku : c, xsr
```
### **3 Zadania do wykonania**

- 1. W obliczeniach użyć parametrów:  $n_x = 400$ ,  $n_y = 90$ ,  $i_1 = 200$ ,  $i_2 = 210$ ,  $j_1 = 50$ ,  $\Delta = 0.01$ ,  $\sigma = 10 \cdot \Delta$ ,  $x_A = 0.45$ ,  $y_A = 0.45$ .
- 2. Wczytać funkcję strumienia z pliku "psi.dat", format:

int i, int j, double  $\psi_{i,j}$ 

3. Wyznaczyć pole prędkości. Stworzyć mapy prędkości  $v^x(x, y)$  oraz  $v^y(x, y)$ . (20 pkt) Uwaga: *V <sup>x</sup>* powinno być wszędzie dodatnie (przepływ w prawą stronę), a *V <sup>y</sup>* dodatnie przed zastawką i ujemne za nią.

Wyznaczyć krok czasowy ∆*t* według wzoru:

$$
\Delta t = \frac{\Delta}{4v_{max}},\tag{18}
$$

gdzie *vmax* to maksymalny moduł wektora prędkości (należy najpierw znaleźć punkt *i, j*, dla którego moduł prędkości  $|\vec{v}_{i,j}| =$  $\sqrt{(v_{i,j}^x)^2 + (v_{i,j}^y)^2}$  jest największy).

- 4. Zaimplementować algorytm dla równania adwekcji-dyfuzji.
- 5. Wykonać symulację dla *D* = 0 (brak dyfuzji). Sporządzić wykresy:
	- *•* całki gęstości *c*(*t*)

$$
c(t_n) = \sum_{i,j} u_{i,j}^n \cdot \Delta^2,\tag{19}
$$

Uwaga: wartość *c*(*t*) może odchylać się od 1 o *±*0*.*005.

*•* średniego położenia pakietu w kierunku 'x'

$$
x_{sr}(t_n) = \sum_{i,j} x_i \cdot u_{i,j}^n \cdot \Delta^2,
$$
\n(20)

*•* 5 map rozkładu *u*(*x, y, Tk*) dla *T<sup>k</sup>* = *k · tmax/*5, *k* = 1*, . . . ,* 5, *tmax* = *IT MAX ·* ∆. Wartość *tmax* (lub inaczej: *IT MAX*) dobrać (empirycznie) tak aby na wykresie *xsr*(*t*) widoczne były 3 maksima.

Za komplet wyników (50 pkt)

6. Powtórzyć obliczenia z poprzedniego punktu dla  $D = 0.1$ , stworzyć wykresy  $c(t)$ ,  $x_{sr}(t)$  oraz mapy  $u(x, y, T_K)$ ,  $k = 1, ..., 5$ . (30 pkt) Uwaga: wartość *c*(*t*) powinna maleć w czasie (pakiet znika) ze względu na dyfuzję.

## **4 Przykładowe wyniki**

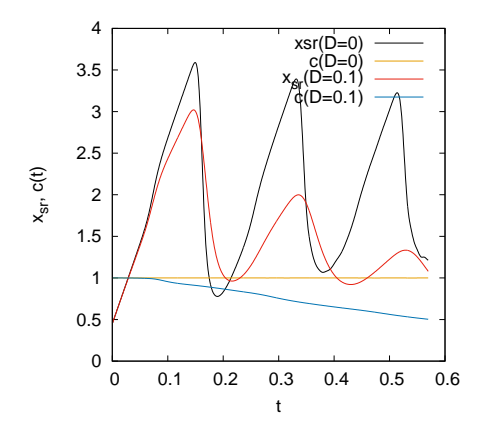

Rysunek 2: *c*(*t*) oraz *xsr*(*t*) z dyfuzją oraz bez. Przejście od maksimum do minimum oznacza że pakiet przechodzi przez prawy brzeg (*x* = *xmax*) i pojawia się na lewym brzegu (*x* = 0).

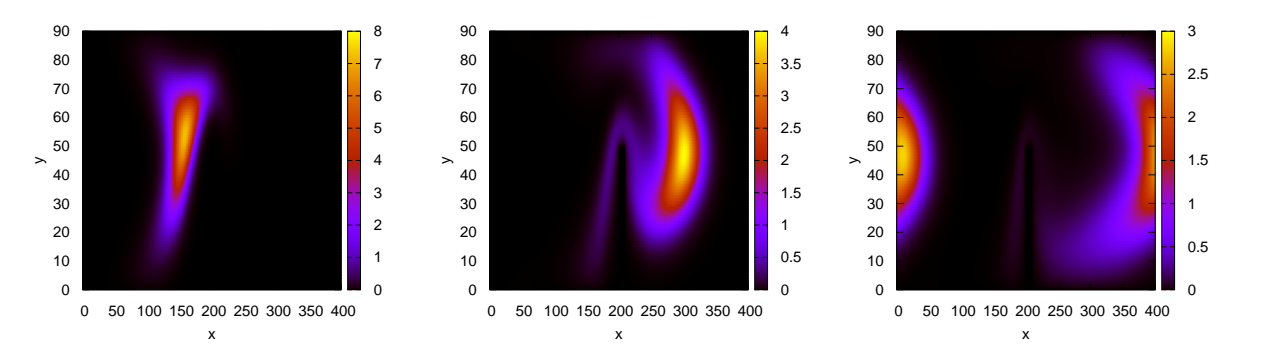

Rysunek 3: Rozkład gęstości w trzech wybranych chwilach czasowych dla *D* = 0*.*1. Na trzecim rysunku widać, jak pakiet przechodzi przez prawy brzeg i pojawia się na lewym brzegu.